## **IBM Cognos Analytics 11.2.4 FP3 - Fix List**

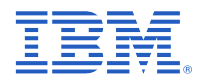

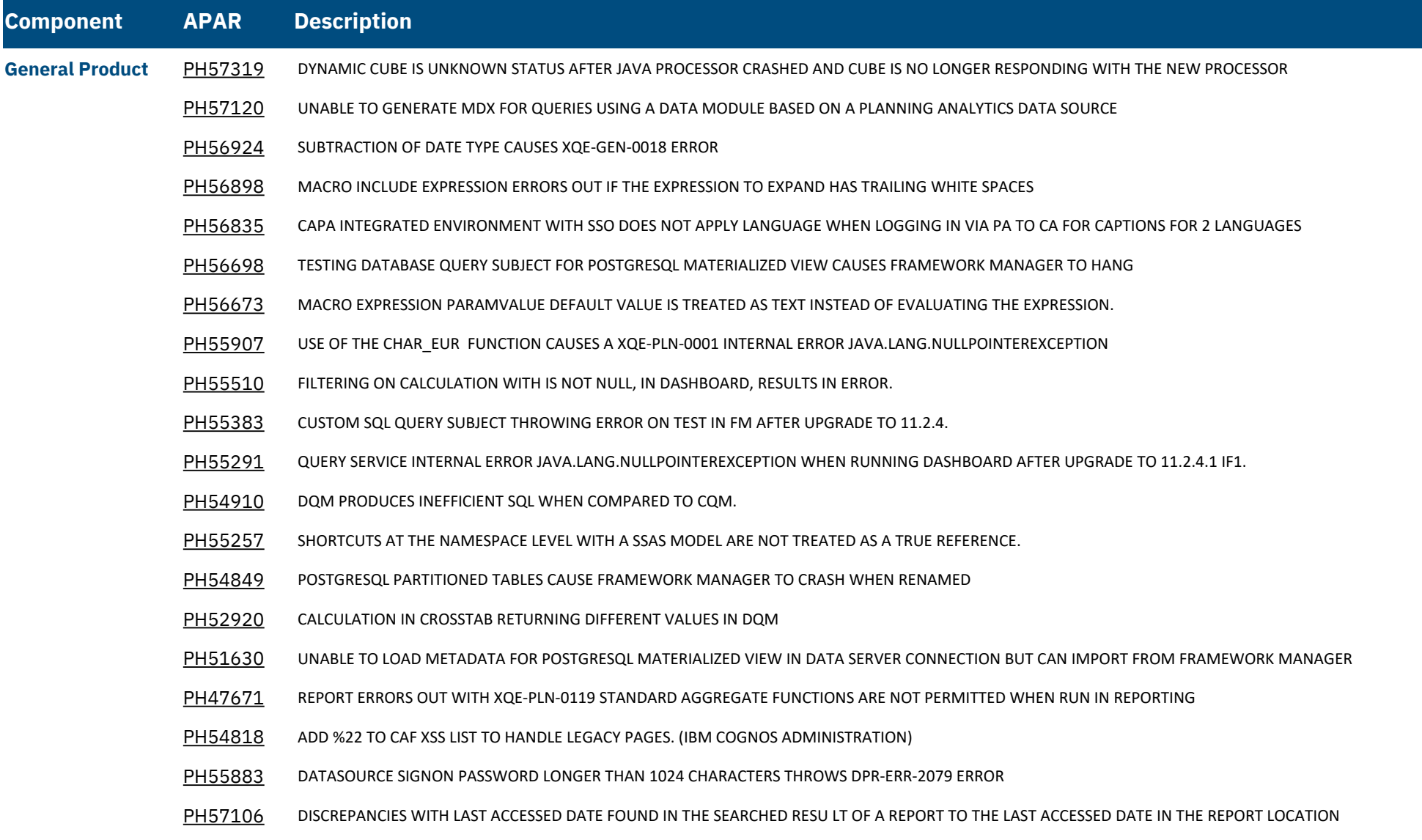

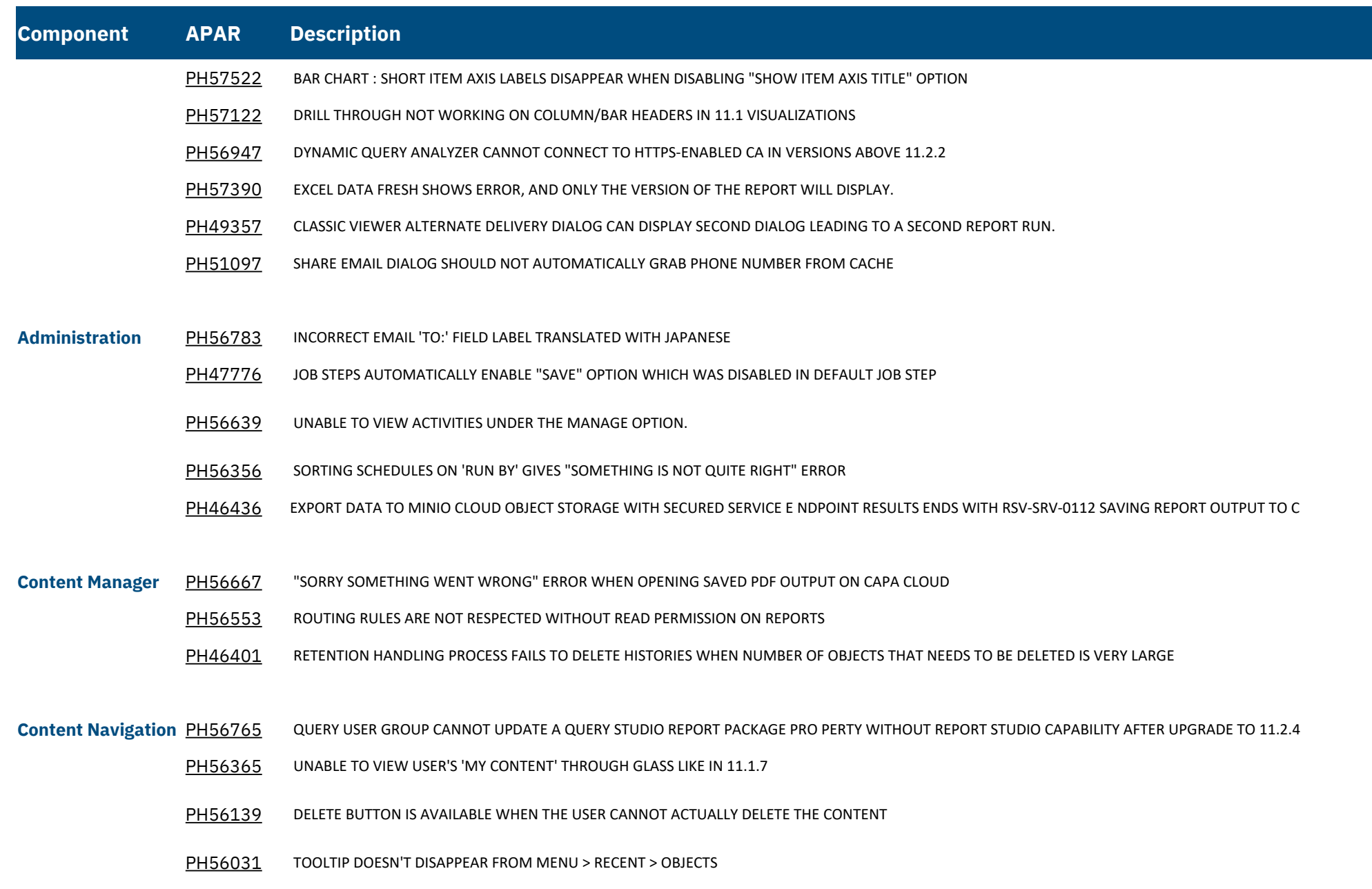

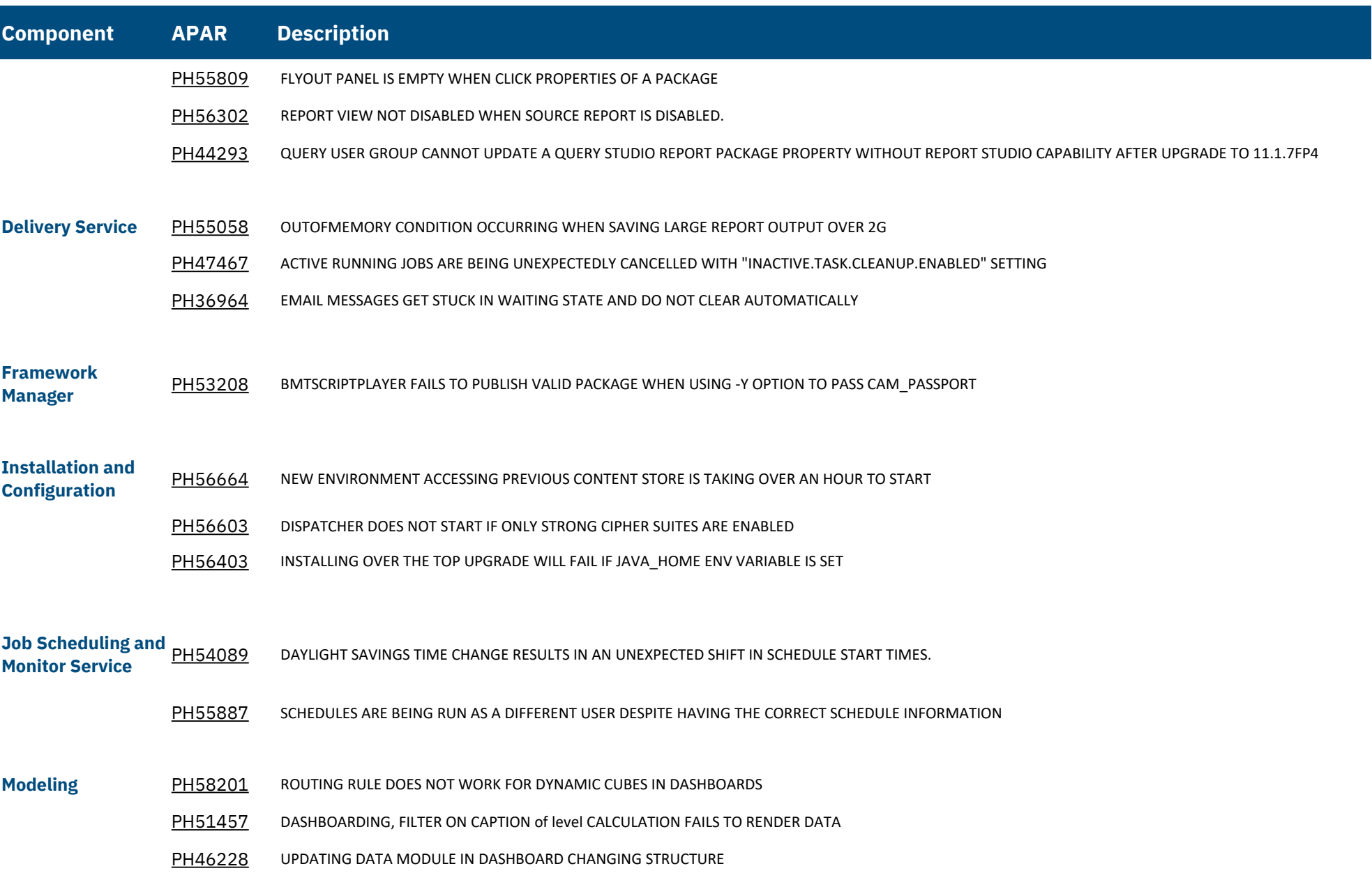

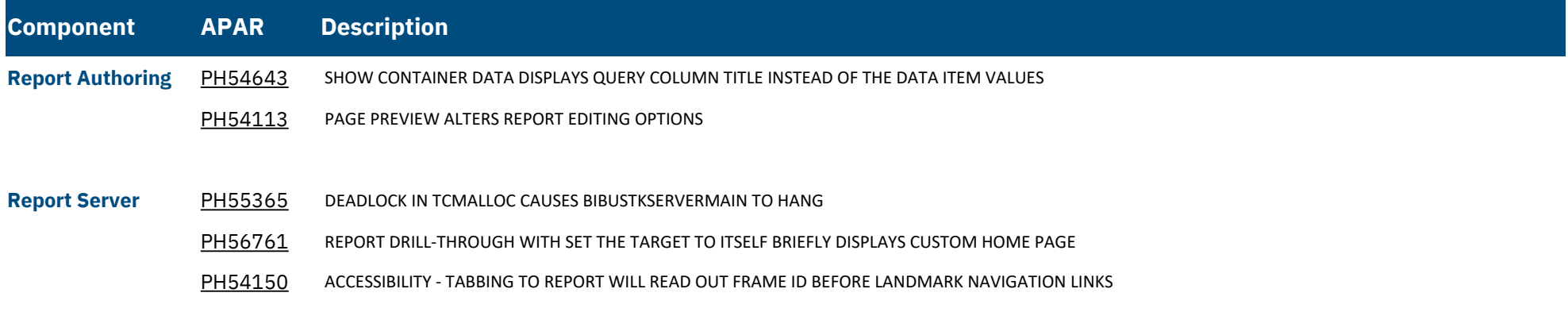